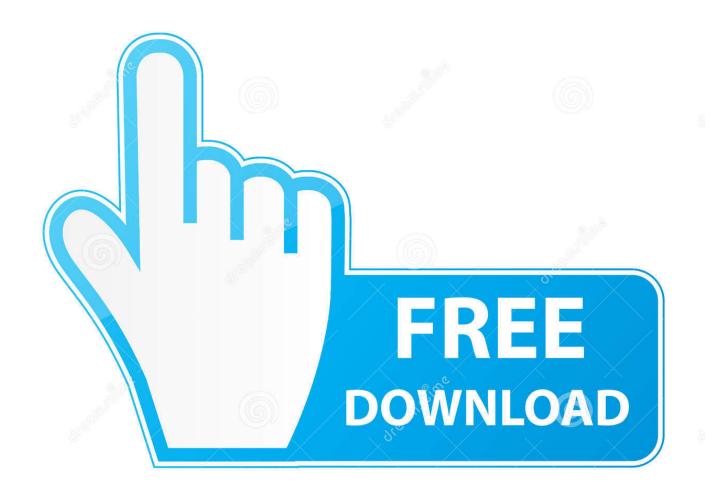

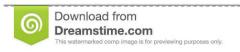

35103813

Yulia Gapeenko | Dreamstime.com

OpenGL Shaders And An LED Cube

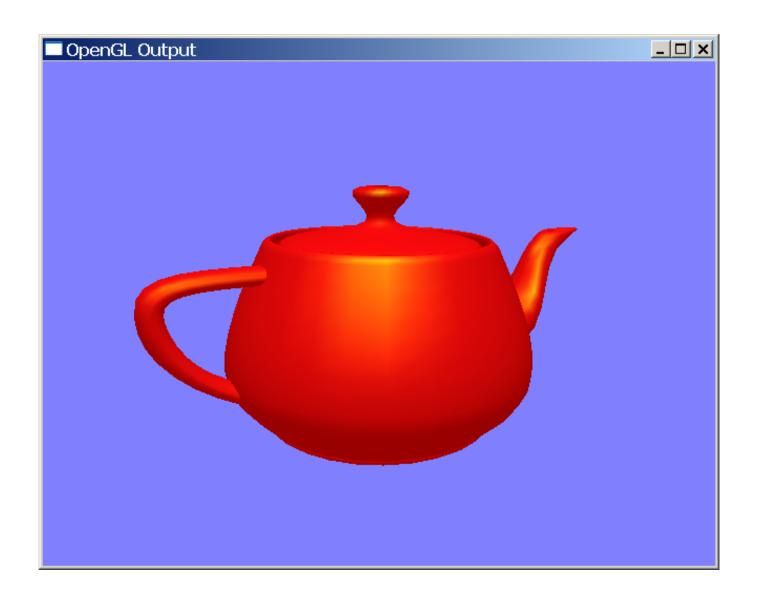

OpenGL Shaders And An LED Cube

2/4

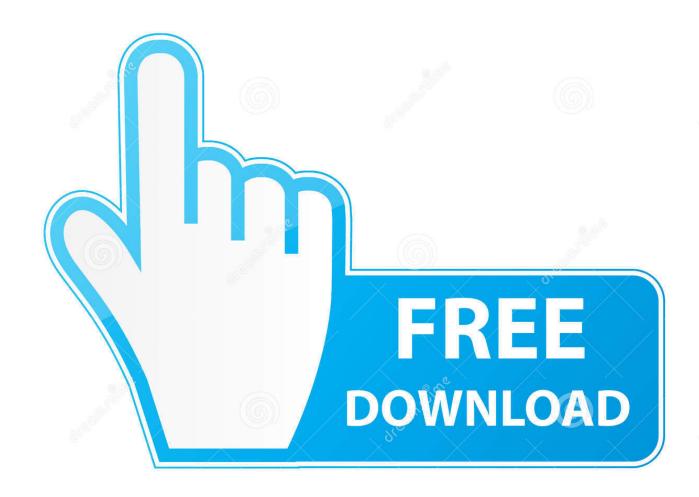

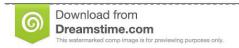

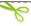

35103813

Yulia Gapeenko | Dreamstime.com

... UCreateShader(void); void UCreateBuffers(void); /\*Cube Vertex shader source code\*/ const GLchar \* cubeVertexShaderSource = GLSL(330 .... Last December, I attended the 34th Chaos Communication Congress in Leipzig, Germany. This is a large tech-conference with attendees bringing all .... [Polyfloyd] had equipped his LED cube with OpenGL shaders to map arbitrary images to the cube's pixels in 3D space. Hardware-wise it's the same collection of .... 2 tutorial., the company that led the creation of the OpenGL Shading Language (GLSL). The shader programs are written in C-like high level languages such as .... You can access the values you set in C++ with glMaterial using the GLSL built-in ... Lambert's law states that the amount of reflected light is proportional to the ... If you look at the faces of a cube to which only ambient reflection is applied, all the .... This is really cool. I hope this makes it to Kickstarter some day... I've never backed a project before, but I'd be very tempted by this one. Moderation Log Hats .... Wrapping OpenGL Shader Animations All Around an LED Cube. Even with the super high-defintion Retina and 4K displays on the market today, there is .... Rendering OpenGL shaders to a LED-Cube. Last December, I attended the 34th Chaos Communication Congress in Leipzig, Germany. This is .... Rendering OpenGL shaders to a LED-Cube (polyfloyd.net). 3 points by z303 on Feb 23, 2018 | hide | past | web | favorite .... LookAt Teapot Draw List n1 Pool of generated shaders Camera Light Cube Translate Texture Translate Cube Shader for light Shader for light .... 0 OpenGL Shaders And An LED Cube. From hackaday.com 8 months ago in Blogs. Back in February at the Hacker Hotel camp in the Netherlands, among the .... Animations for my 3D LED-Cube written in GLSL. Contribute to polyfloyd/cube-shaders development by creating an account on GitHub.. Hardware-wise it's the same collection of AliExpress LED panels and Raspberry Pi driver board that the other cubes use, in this case mounted on .... "The program works by rendering OpenGL fragment shaders to an RGB24 format which could then be piped to wherever needed. These shaders .... The program works by rendering OpenGL fragment shaders to an RGB24 format which could then be piped to wherever needed.. Back in February at the Hacker Hotel camp in the Netherlands, among the many pieces of work around the venue was a rather attractive LED .... Note that the light source's cube uses the same vertex array for its vertex data, but the lamp shader has no use of the newly added normal vectors. We don't have to .... OpenGL Shaders And An LED Cube.. Last December, I attended the 34th Chaos Communication Congress in Leipzig, Germany. This is a large tech-conference with attendees .... OpenGL Shaders And An LED Cube. Back in February at the Hacker Hotel camp in the Netherlands, among the many pieces of work around the venue was a ... 634c1ba317

Marketing Day: SEO tools, ad tech disruption an online video quiz

Download Archangel Chronicles Vol. 1 by L.J. LaBarthe (.ePUB)

[VS2010] HowTo: Modify Visual Studio 2010 to really supports 64-bit (your choice and if it doesn't work don't complain)

iPad Pro video editing performance takes less than one-third of the time vs. MacBook Pro

Anthemion Jutoh 2.68.0 Full Version + Portable Crack Free

MWC – Samsung Galaxy S8 leaked image

[] Say Go! (iPhone, iPad)

A one-word Turing Test suggests "poop" is what sets us apart from the machines

Running for chocolate...again...but this time it's hot (the chocolate, that is)

Game Maker Studio 2.0 Free Download [March 2019]

4/4